# CXL Device Emulation Leveraging QEMU

## REGIONAL SD 24 BY Developers FOR Developers

APRIL 24, AUSTIN, TX

Adam Manzanares Samsung

A SNIA. Event

# What is **QEMU**

#### Generic and open source machine emulator and virtualizer<sup>[1]</sup>

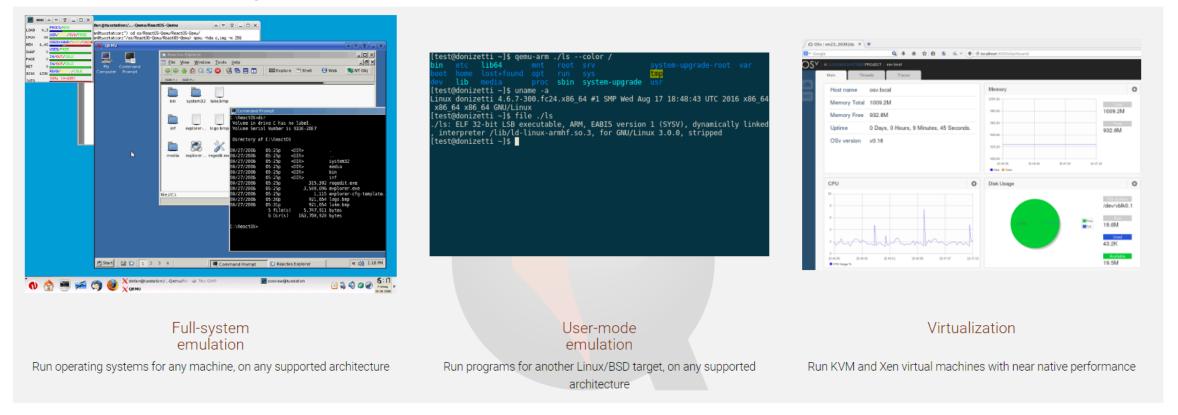

[1] https://www.qemu.org/

#### REGIONAL SD 2

# **QEMU** for NVME Emulation

#### Great tool for developers

- Ability to rapidly prototype end-to-end SW for new features
  - ZNS, FDP, simple copy, SR-IOV
  - Create host software that leverages these features
    - Complete plumbing

#### Samsung Successes

- NVMe Support
  - Maintainer Klaus Jensen, Reviewer Jesper Devantier
- Testing frameworks can move faster than hardware availability
- Brings more people into ecosystem

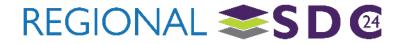

# Why CXL Device Emulation for CXL

#### Reproduce success cases for NVMe

Build end-to-end SW without HW dependence

#### CXL Limited HW Availability

Emerging technology

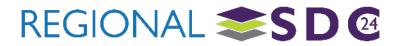

# **CXL System Components Emulated**

### CXL Fixed Memory Windows (CFMW)

- Maps host physical address space to at least one CXL host bridge
  - Interleave and quality of service throttling handled here
- CXL Host Bridge
  - Similar to PCIe host bridge
  - Has HDM (Host defined memory decoder)
    - Maps to root ports under host bridge
- CXL Switch
  - Single upstream port, internal PCI bus, multiple downstream ports
- CXL Memory Devices (Type 3)
  - Volatile and Persistent Regions

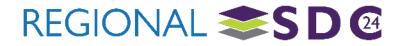

# Example Topologies<sup>[1]</sup>

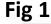

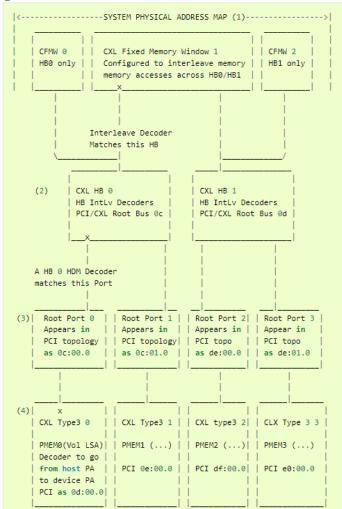

6 | ©2024 SNIA. All Rights Reserved.

#### Fig 2

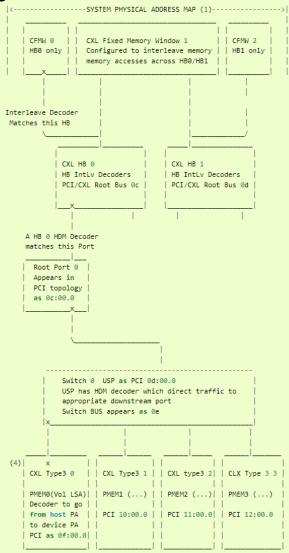

Fig 1

- 3 Fixed Windows
  - 1 Active
- Two Host Bridges
  - Each with two root ports
- 4 Type 3 Persistent Devices
  - Connected to root ports

#### • Fig 2

- Host bridge up
  - Same as Fig 1
- Root Port
  - Connect to switch
    - 4 Down stream Ports (DSP)
- 4 Type 3 Persistent Device
  - Connected to Switch DSPs

[1] https://www.qemu.org/

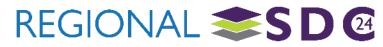

## It works

|                                                                                                    |                         | ~/c/cxl-test-tool ×                                 |
|----------------------------------------------------------------------------------------------------|-------------------------|-----------------------------------------------------|
| <pre>fan@DT ~/c/cxl-test-tool (main)&gt; cxl-toolrun -A kvmcreate-topo warning: image_name is not given withimage option, use QEMU_IMG ( /home/fan/cxl/images/qemu-image.img) Using cxl topology created from xml ***: Start running Qemu QEMU instance is up, access it: ssh root@localhost -p 2024 fan@DT ~/c/cxl-test-tool (main)&gt; cxl-toolload-drv</pre> |                         |                                                     |
| ** Task: install cxl modules **                                                                                                    |                         |                                                     |
| Loading cxl drivers: modprobe -a cxl_acpi cxl_core cxl_pci cxl_port<br>cxl_mem cxl_pmem<br>Loading nd_pmem for creating region for cxl pmem<br>Loading dax related drivers                                                                                                    |                         |                                                     |
| Module<br>device_dax<br>nd_pmem                                                                                                    | Size<br>20480<br>24576  | Used by<br>O<br>O                                   |
| nd_btt<br>dax<br>cxl_pmem                                                                                                    |                         | 1 nd_pmem<br>2 device_dax,nd_pmem<br>0              |
| libnvdimm<br>cxl_mem                                                                                                    | 221184<br>16384         | 3 cx1_pmem,nd_btt,nd_pmem<br>0                      |
| cxl_port<br>cxl_pci<br>cxl_acpi                                                                                                    | 16384<br>28672<br>24576 | 0<br>0<br>0                                         |
| cx1_acp1<br>cx1_core<br>1_acpi                                                                                                    | 323584                  | <pre>0 6 cxl_pmem,cxl_port,cxl_mem,cxl_pci,cx</pre> |

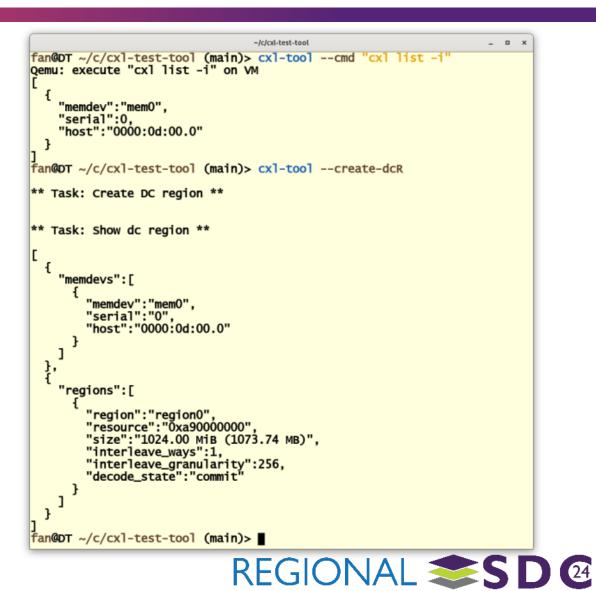

- Events, FW Update, Timestamp, Logs, Identify, Sanitize, Inject/clear/get poison, Get MHD info, DCD, Switch – [identify, logs, port state, tunnel management command]
- MCTP and Switch CCIs
- Visit <u>https://gitlab.com/jic23/qemu/</u>
  - Bleeding edge support
  - CXL branches with dates

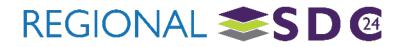

# **Memory Semantic SSD Emulation**

- https://github.com/SamsungDS/linux/tree/v5.18-for-msssd-qemu
- Dual Mode
  - NVMe
    - Commands and DMA based transfers
  - CXL
    - HDM range mapped onto LBA space
    - Load/store accesses
- Questions
  - Tong Zhang <t.zhang2@samsung.com>

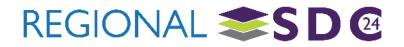

# See the following more information

#### Getting started

- https://github.com/moking/moking.github.io/wiki/Basic:-CXL-test-with-CXL-emulation-in-QEMU
- Dynamic capacity device (DCD)
  - <u>cxl-test-tool: A tool to ease CXL test with QEMU setup--Using DCD test as an example · moking/moking.github.io Wiki · GitHub</u>
- Chat with us
  - https://discord.gg/jmgNJywXWs

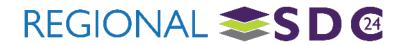

# Acknowledgements

- Ben Widawsky (Google)
- Jonathan Cameron (Huawei)
- Ira Weiny (Intel)
- Gregory Price (Memverge)
- Fan Ni (Samsung)
- Davidlohr Bueso (Samsung)
- Tong Zhang (Samsung)
- Many others

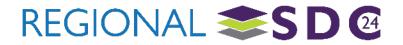

# THANK YOU

### Please take a moment to rate this session.

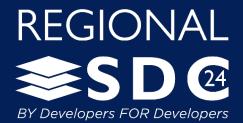